Nivel 1 • Aritmética • Fracciones • Teoría (31)

## **Problemas que se resuelven con fracciones**

A lo largo de los tres primeros niveles del curso irás viendo cómo se pueden aplicar las fracciones para resolver distintos tipos de problemas. Conforme vayamos utilizando métodos más sofisticados podremos resolver problemas más difíciles de manera más sencilla.

Es importante que vayas aplicando, poco a poco, métodos cada vez más avanzados incluso para problemas que ya sabes resolver por métodos más sencillos. Piensa que conforme avances se te irán presentando problemas cada vez más difíciles y necesitarás dominar técnicas cada vez más avanzadas.

## **Escritura de fracciones dentro de un texto**

Cuando se redactan enunciados de problemas es muy habitual que haya que introducir fracciones en ellos. Esto plantea un problema tipográfico, porque si escribi-

mos las fracciones con la línea horizontal como hacemos al operar, como  $\frac{3}{4}$ 4 , que

es lo más correcto matemáticamente, las líneas de texto tendrán separaciones diferentes, lo que queda feo; o hay que escribir la fracción más pequeña, que tampoco queda bien.

La solución más sencilla, pero menos adecuada, es utilizar la barra diagonal y escribir numerador y denominador del mismo tamaño y en la misma posición vertical, como 3/4. Esto se usa obligatoriamente en los programas de ordenador de matemáticas, pero obliga a escribir paréntesis extra en ocasiones y, si no se maneja bien, provoca errores.

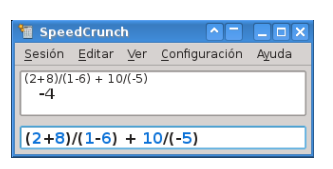

Las fuentes de letras que se usan en los procesadores de textos suelen incorporar caracteres que representan las fracciones más comunes, como ¾, pero solo están preparadas unas cuantas fracciones, por lo que no es un método general.

El método recomendado tipográficamente es utilizar la barra diagonal de fracción, que es un carácter diferente de la barra diagonal «normal», junto con los caracteres superíndices para los numeradores y caracteres subíndices para los denominadores. Los procesadores permiten escribir superíndices y subíndices, pero no nos referimos a eso, sino a caracteres diseñados especialmente para ser usados como subíndices y superíndices. Por ejemplo:  $\frac{3}{4}$  y  $\frac{37}{47}$ .

Como ves, el asunto no es trivial. Estas explicaciones te permitirán ir apreciendo las distintas maneras de escribir matemáticas, pero el consejo para ti es que sigas usando la barra horizontal para indicar fracciones hasta que en las distintas asignaturas te vayan explicando cómo y dónde escribirlas de otra manera.

Por último, debes saber que la escritura de matemáticas siempre se ha considerado un problema difícil. Incluso con los primeros ordenadores personales, allá por los 1980, no se podía hacer. El matemático estadounidense **Donald Knuth** (nacido en 1938) desarrolló el sistema  $T_xX$ , que ha sido la base de muchísimos más sistemas de escritura de matemáticas. Con él se pueden escribir fracciones como

$$
\pi = 3 + \frac{1^2}{6 + \frac{3^2}{6 + \frac{5^2}{6 + \frac{7^2}{6 + \dotsb}}}}.
$$

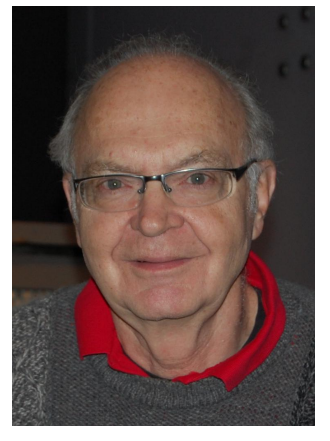